СОГЛАСОВАНО Начальник ФГБУ «ГНМЦ» Минобороны России Т.Ф. Мамлеев 2022 г.  $OR$ 

## СТАНДАРТ ЧАСТОТЫ И ВРЕМЕНИ ВОДОРОДНЫЙ Ч1-1003М ЯКУР.411141.030 Методика поверки Приложение В (обязательное) ЯКУР.411141.030РЭ2

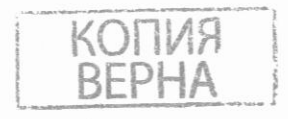

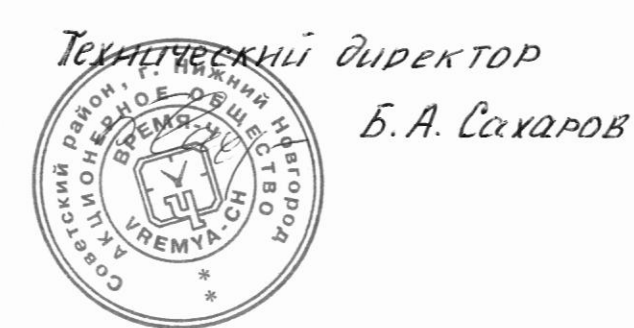

Подп. и дата

Взамен инв. № 1 Инв. № дубл.

Подп. и дата

инв. № подл.

Начальник отдела ФГБУ «ГНМЦ» Минобороны России

С.Г. Серко

 $(123)$  03 2022 г.

# Содержание

Перв. примен.

**SKYP.411141.030** 

Справ. №<br>Ч1-1003М

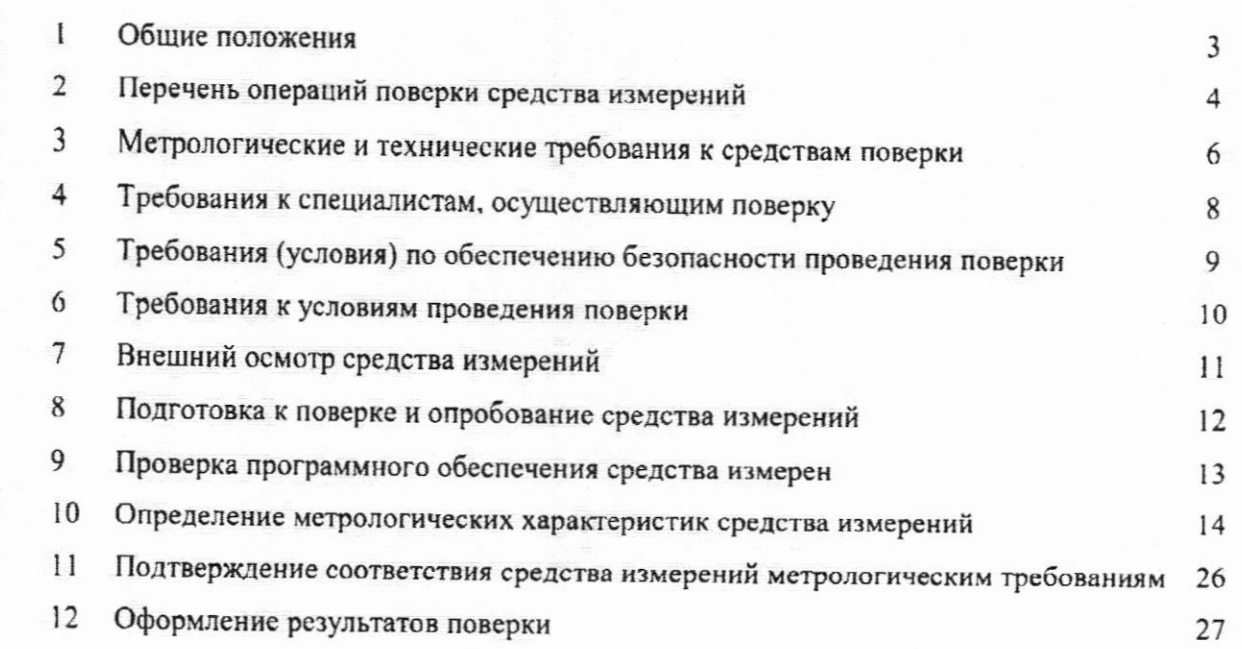

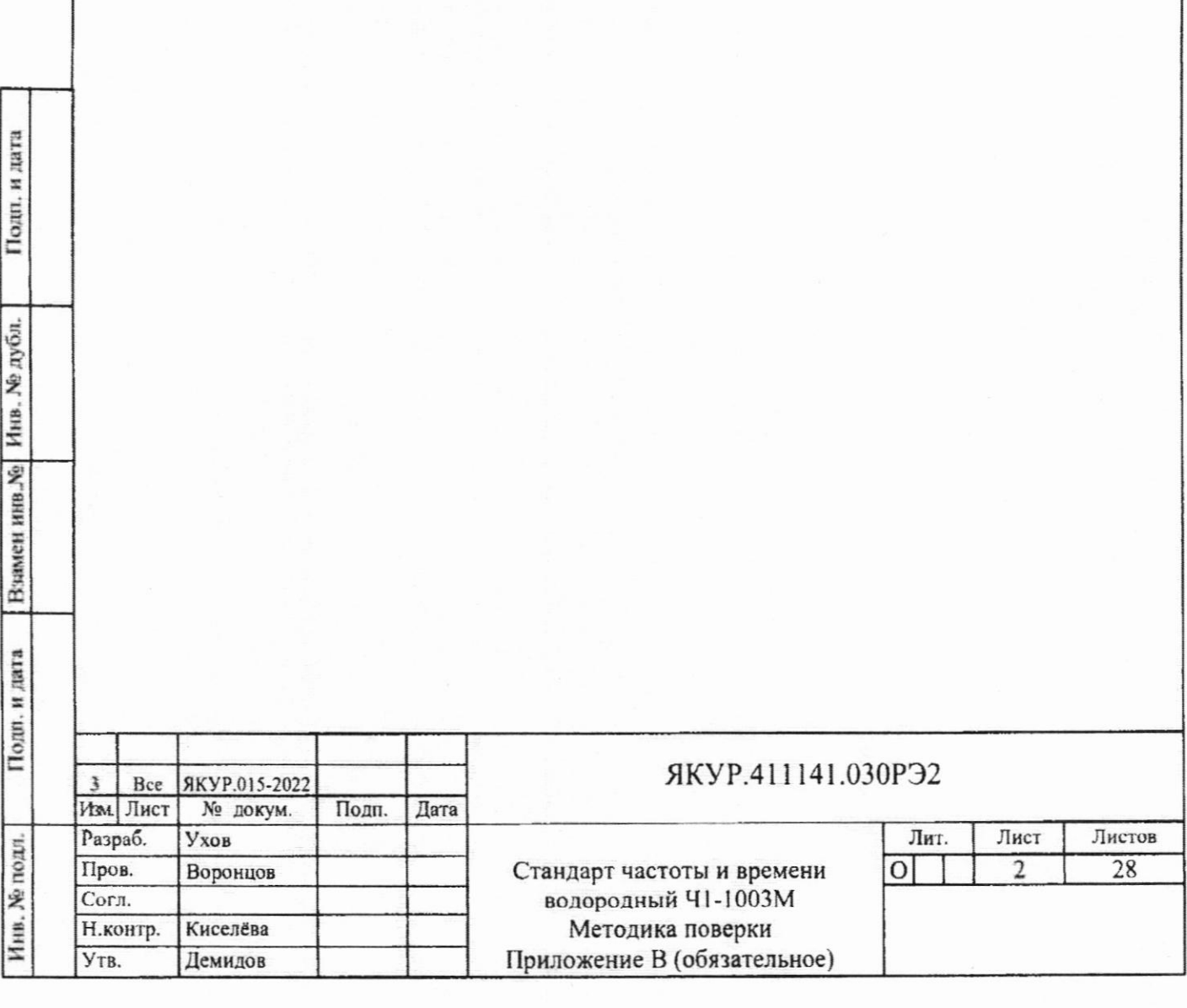

### 1 Общие положения

1.1 Настоящая методика поверки распространяется на стандарты частоты и времени водородные Ч1-1003М ЯКУР.411141.030 (далее - стандарты) и устанавливает методы и средства его первичной и периодической поверок.

1.2 Поверяемый стандарт имеет прослеживаемость к государственному первичному эталону единиц времени, частоты и национальной шкалы времени ГЭТ1-2022 в соответствии с государственной поверочной схемой, утвержденной приказом Федерального агентства по техническому регулированию и метрологии от 31.07.2018 № 1621 «Об утверждении государственной поверочной схемы для средств измерений времени и частоты».

1.3 При определении метрологических характеристик поверяемого стандарта используются методы прямых измерений частоты и интервалов времени.

1.4 Сокращенная поверка стандартов не возможна.

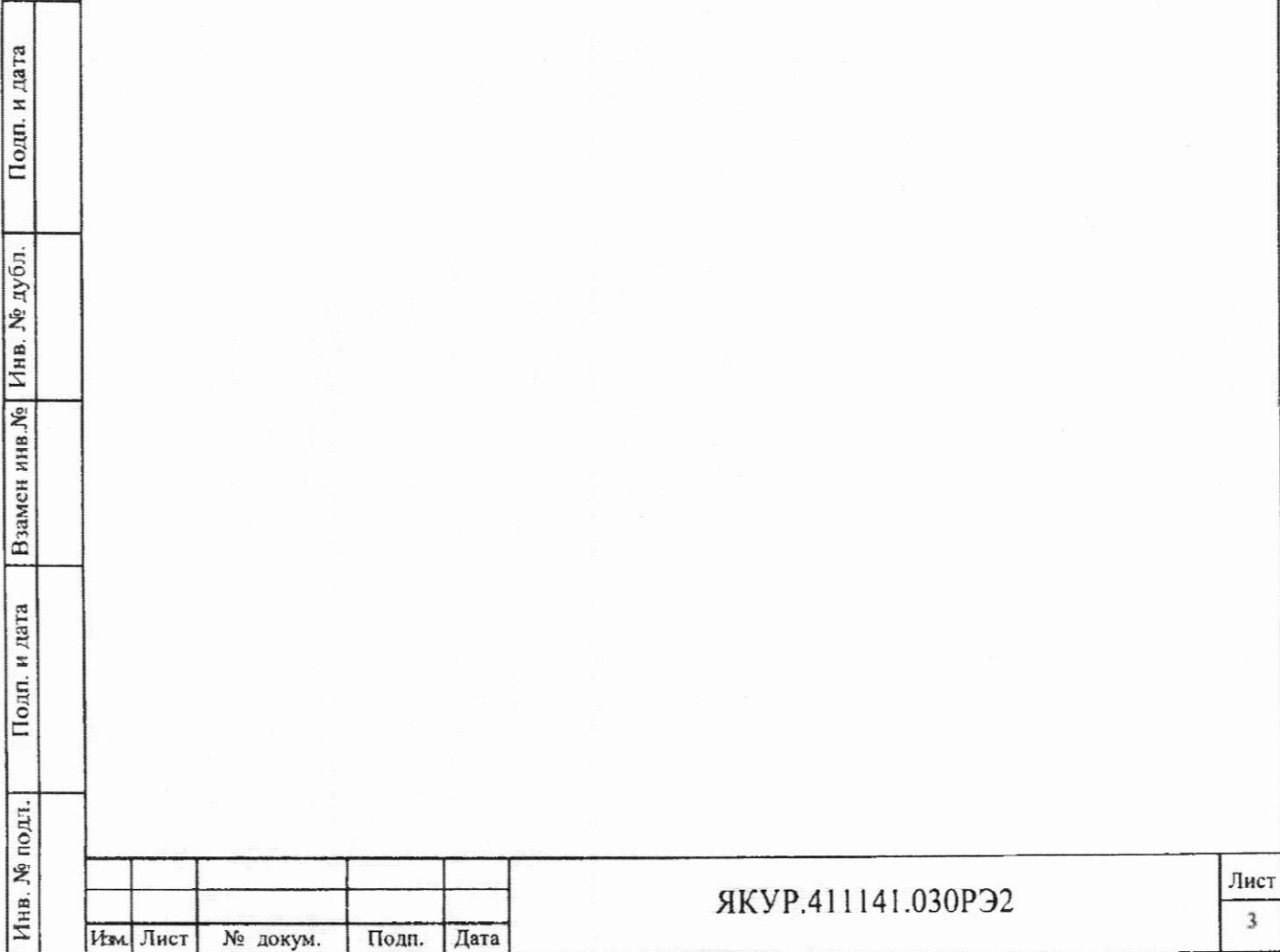

2 Перечень операций поверки средства измерений

2.1 Перед проведением поверки стандарта провести внешний осмотр и операции подготовки его к работе.

2.2 Метрологические характеристики стандарта, подлежащие проверке, и операции поверки приведены в таблице 1.

## Таблица 1 - Операции поверки

Подп. и дата

Инв. № дубл.

Взамен инв. №

Подп. и дата

Инв. № подл.

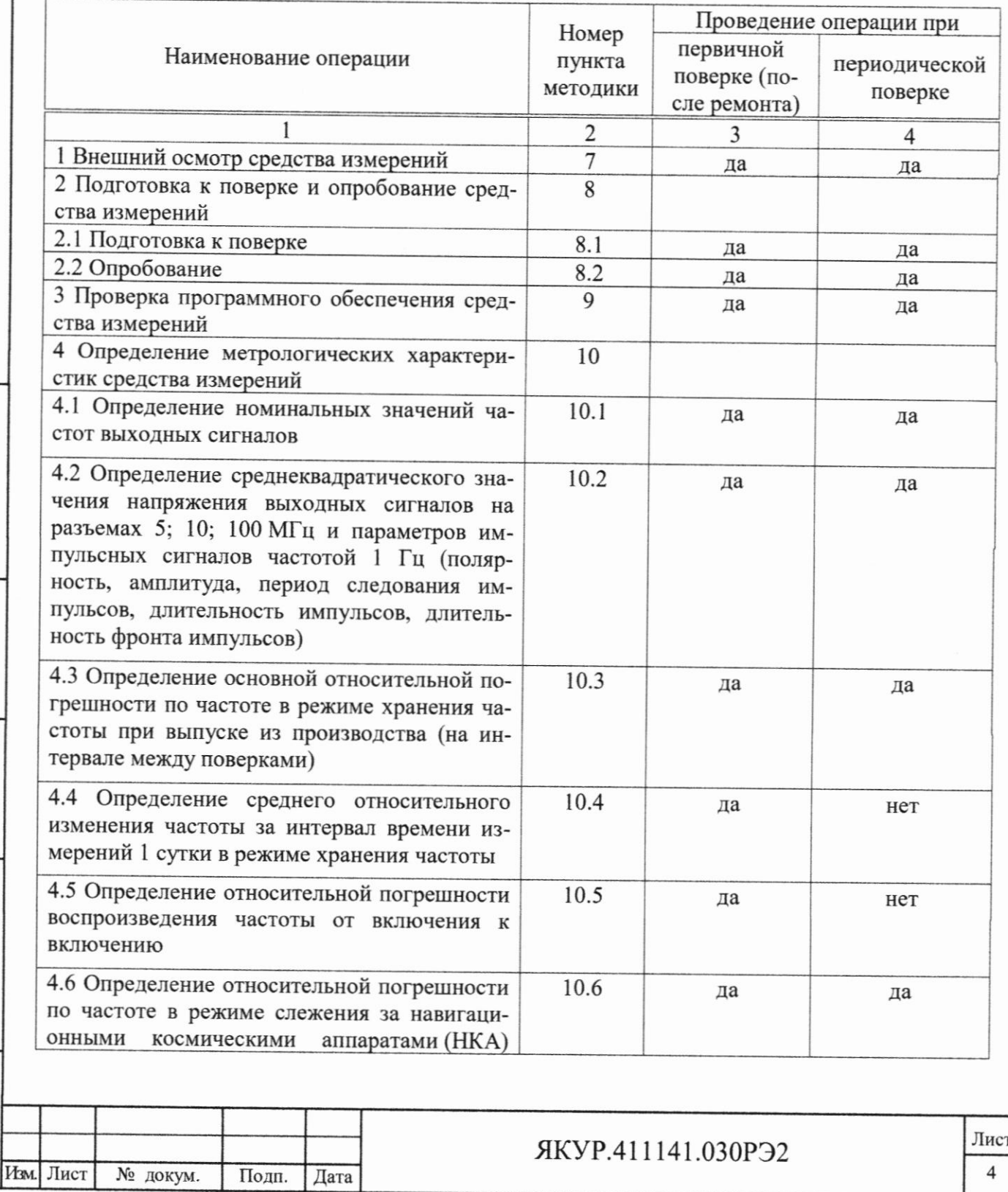

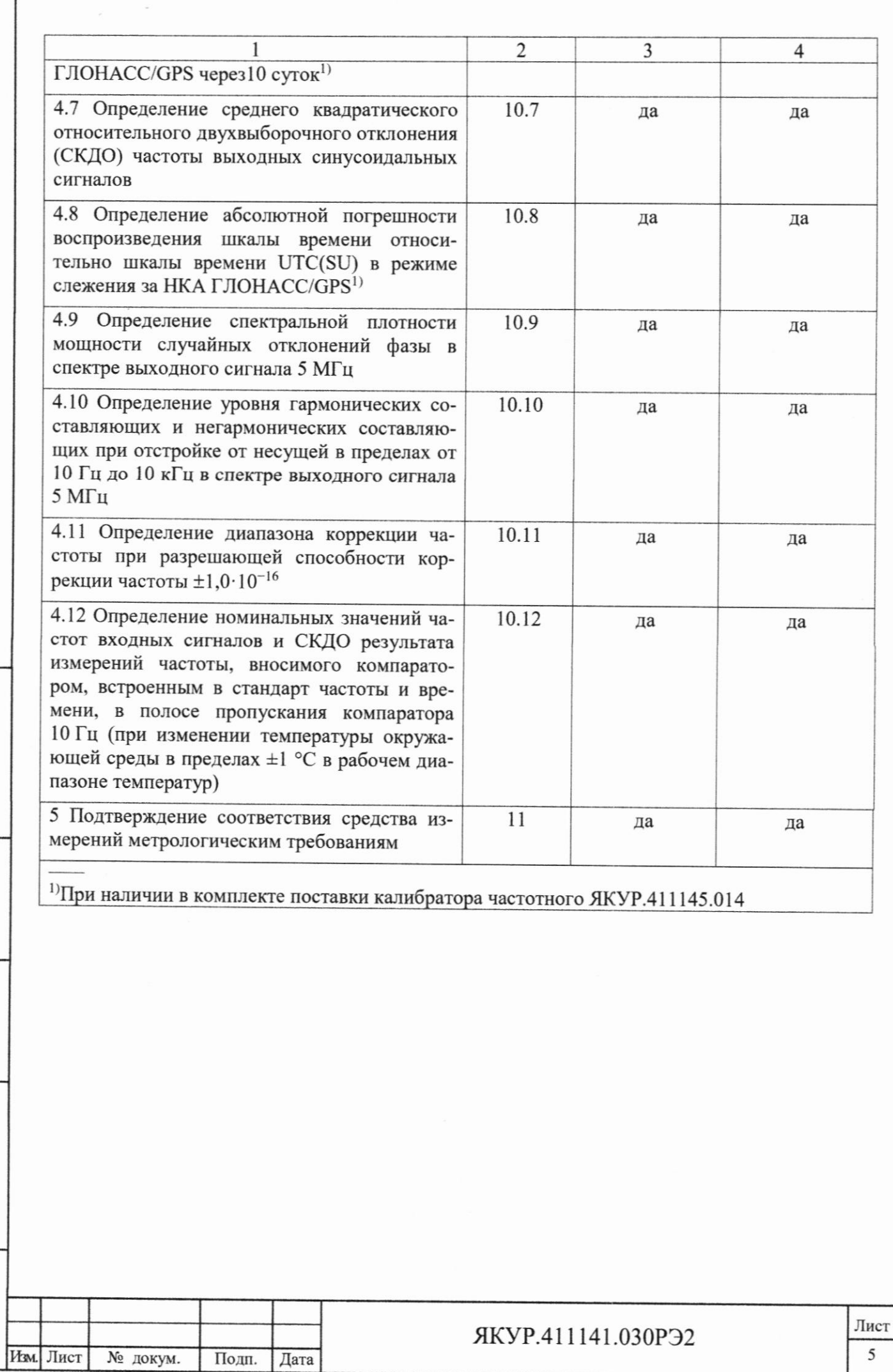

Г

Подп. и дата

Инв. № дубл.

Взамен инв. <sub>№</sub> L

Подп. и дата L

Инв. № подл. ł

 $\overline{\mathbb{L}}$ 

Î. L

ł

L

Инв. № подл.

# 3 Метрологические и технические требования к средствам поверки

3.1 Метрологические и технические требования, рекомендуемые средства поверки, в том числе рабочие эталоны и средства измерений, приведены в таблице 2.

Вместо указанных в таблице 2 средств поверки допускается применять другие аналогичные средства поверки, обеспечивающие определение метрологических характеристик с требуемой точностью.

3.2 Все средства поверки должны быть исправны, применяемые при поверке средства измерений и рабочие эталоны должны быть поверены и иметь свидетельства о поверке с не истекшим сроком действия на время проведения поверки или знак поверки на приборе или в документации.

Таблица 2

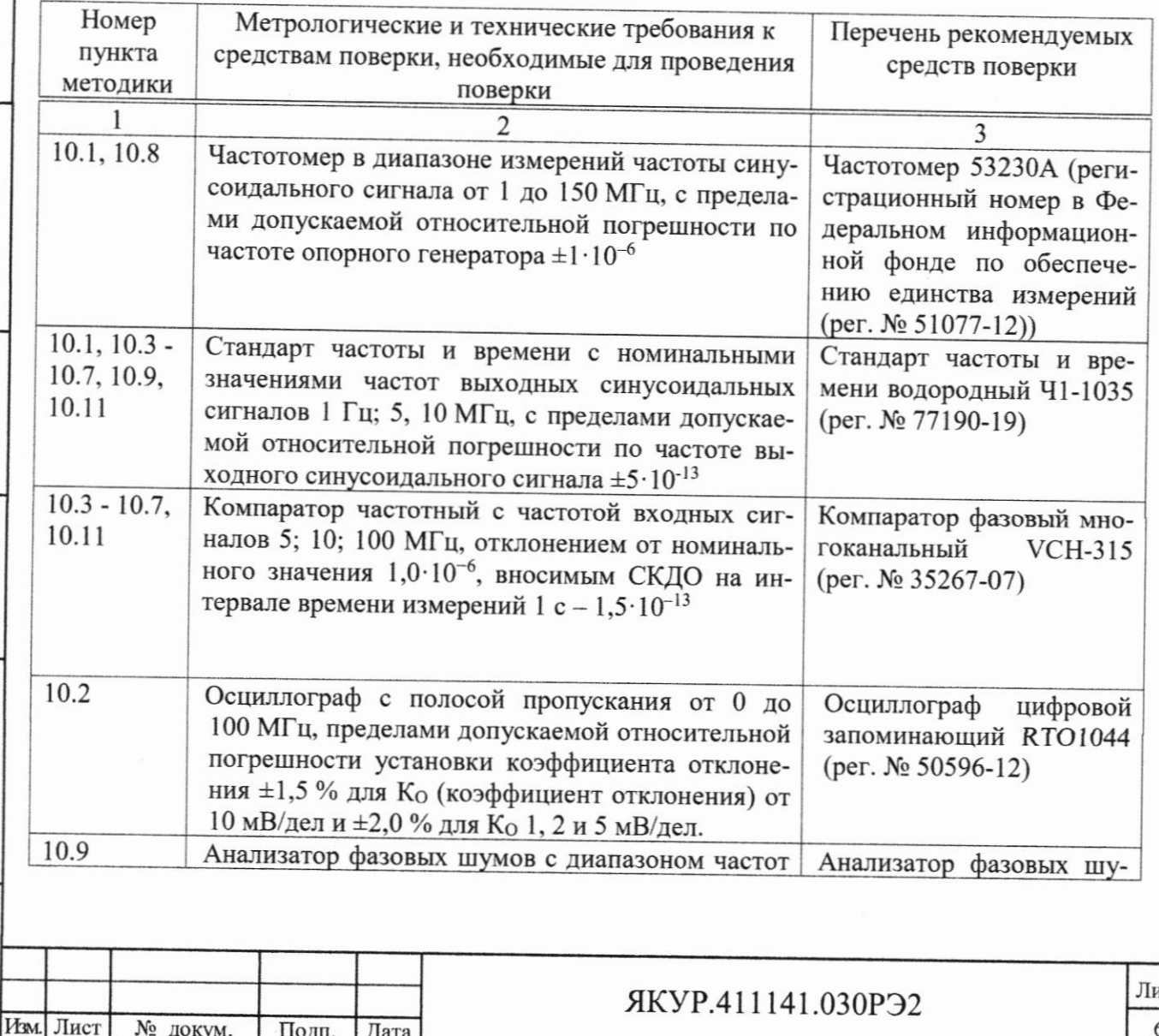

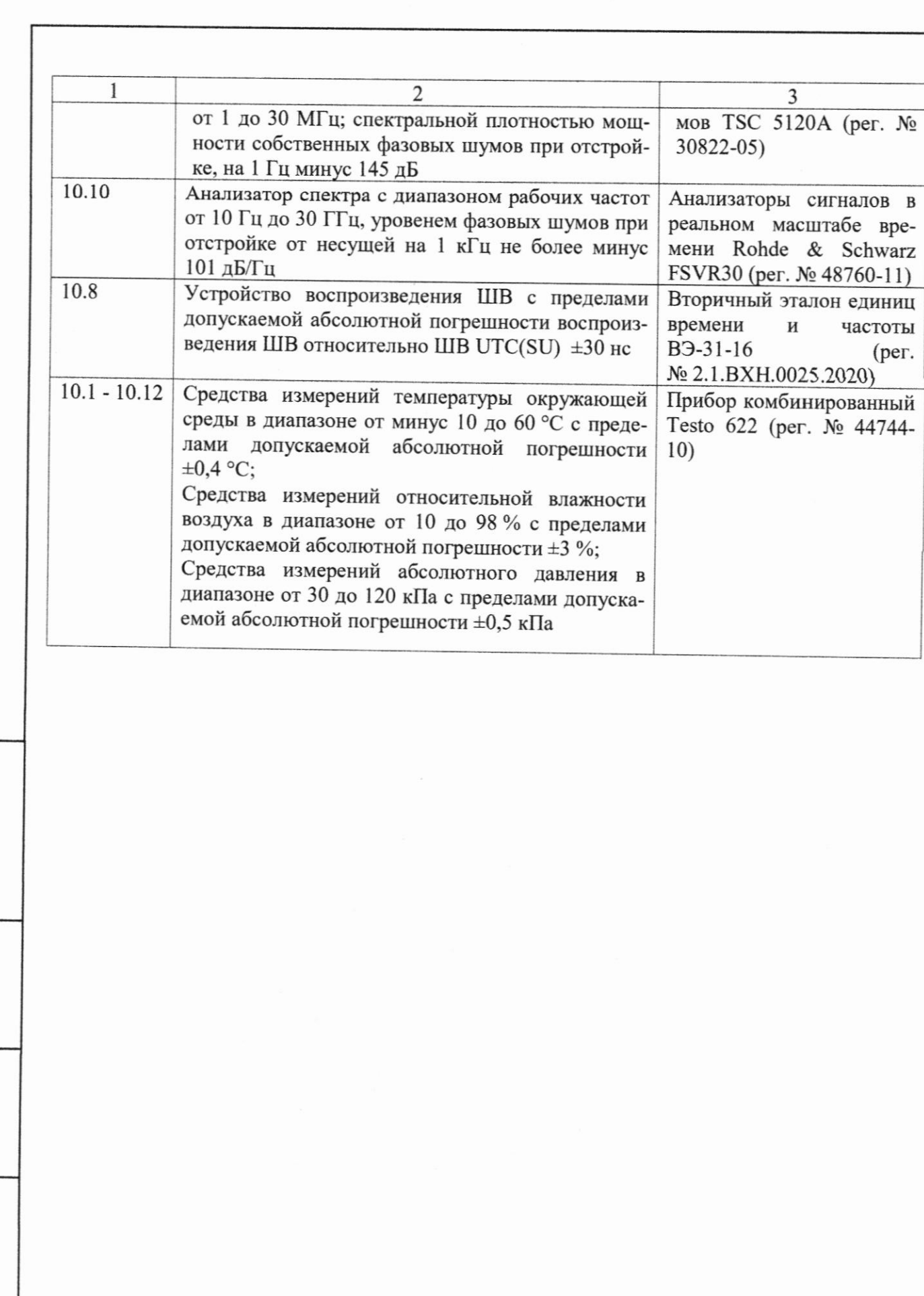

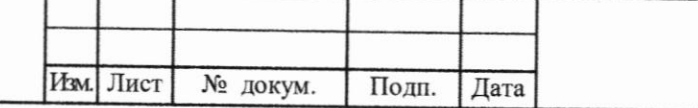

Подп. и дата L

Взамен инв. № Инв. № дубл.

Подп. и дата ł

 $\frac{1}{\text{M}}$  Minds. No notice.

Лист  $\overline{7}$ 

### 4 Требования к специалистам, осуществляющим поверку

4.1 K проведению поверки стандарта допускается инженернотехнический персонал со среднетехническим или высшим радиотехническим образованием, имеющий опыт работы с радиотехническими установками, ознакомленный с руководством по эксплуатации (РЭ) и документацией по поверке и имеющий право на поверку.

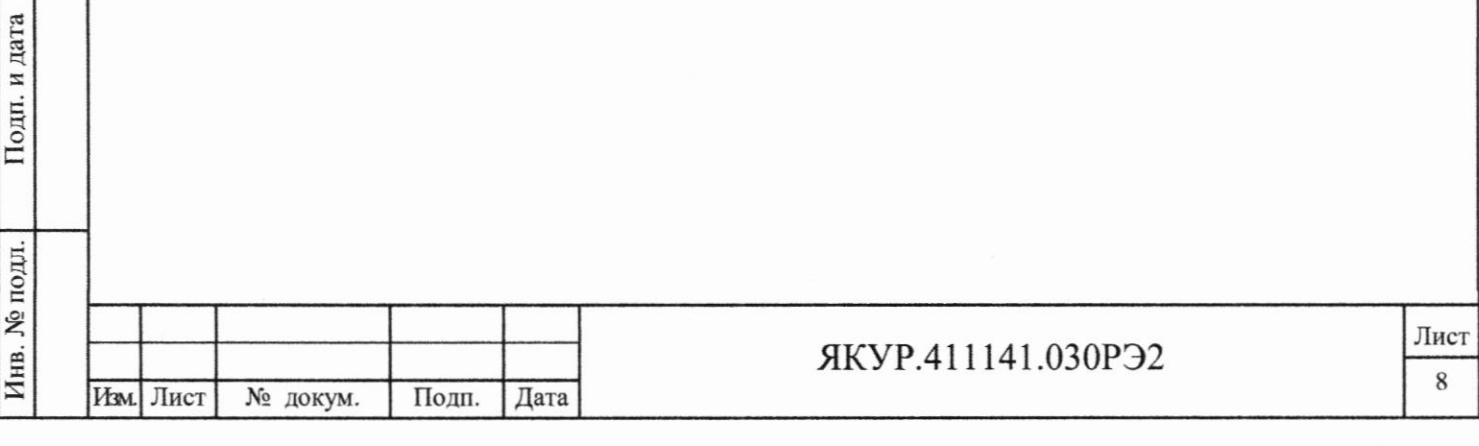

Подп. и дата

Инв. № дубл.

Взамен инв. №

Подп. и дата Инв. № дубл. Взамен инв. <sub>No</sub> Подп. и дата Инв. № подл.

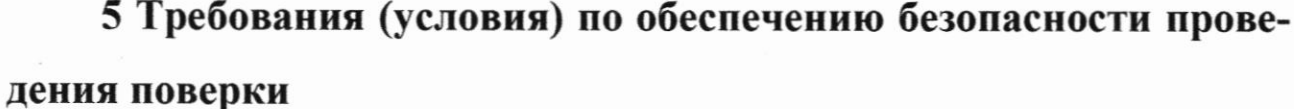

5.1 При проведении поверки необходимо соблюдать требования техники безопасности, предусмотренные «Правилами технической эксплуатации электроустановок потребителей» и «ПОТ Р М-016-2001. РД 153-34.0-03.150-00. Межотраслевыми Правилами по охране труда (Правила безопасности) при эксплуатации электроустановок», ГОСТ 12.2.007.0-75, ГОСТ Р 12.1.019-2009, ГОСТ 12.2.091-2002 и требования безопасности, указанные в технической документации на применяемые эталоны и вспомогательное оборудование. Любые подключения производить только при отключенном напряжении питания аппаратуры.

5.2 К работе с аппаратурой допускаются лица, изучившие требования безопасности по ГОСТ 22261-94, ГОСТ Р 51350-99, инструкцию по правилам и мерам безопасности и прошедшие инструктаж на рабочем месте.

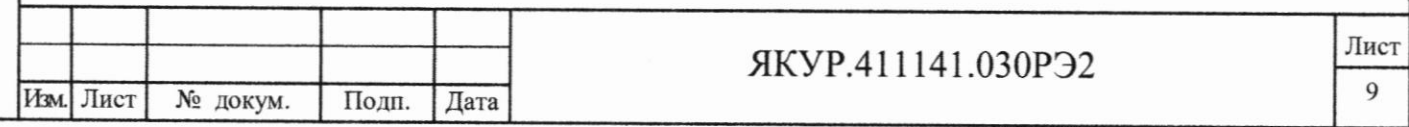

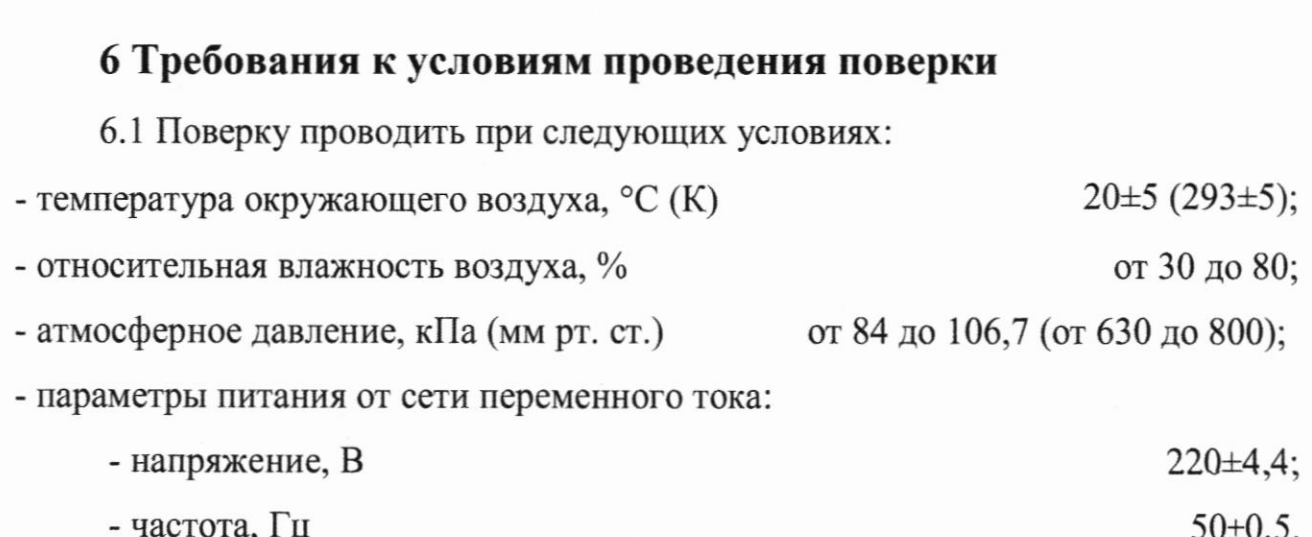

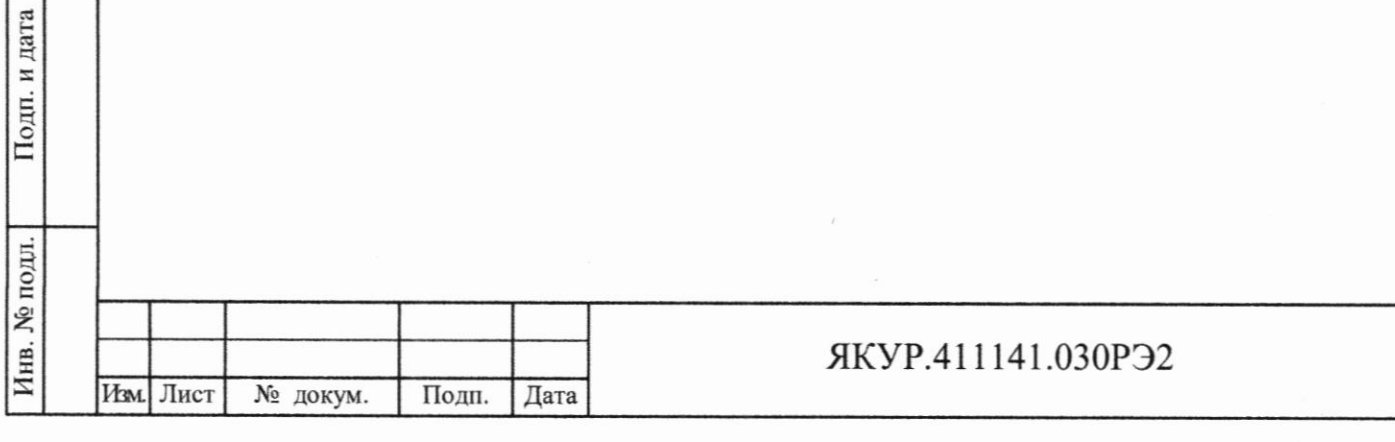

Лист  $\overline{10}$ 

Подп. и дата

Взамен инв. № Инв. № дубл.

 $\mathbb{L}%$ 

 $\overline{\mathsf{L}}$ 

L

 $\mathbb{L}%$ 

 $\mathbb{L}$ 

ł ч

L

l

Ì

ł

# Подп. и дата Инв. № дубл. Взамен инв. № Подп. и дата Инв. № подл. Изм

### 7 Внешний осмотр средства измерений

7.1 При внешнем осмотре проверить:

- отсутствие механических повреждений;

- отсутствие ослабления элементов;

- четкость фиксации их положения;

- чёткость обозначений;

- чистоту и исправность разъёмов и гнёзд.

7.2 Результаты внешнего осмотра считать положительными, если отсутствуют внешние механические повреждения и неисправности, влияющие на работоспособность поверяемого стандарта, органы управления находятся в исправном состоянии.

7.3 Стандарты, имеющие дефекты (механические повреждения), бракуются и направляются в ремонт.

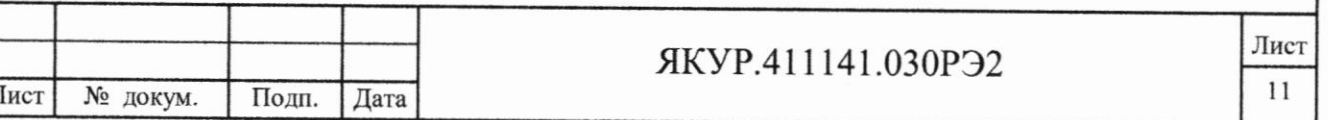

## 8 Подготовка к поверке и опробование средства измерений

8.1 Подготовка к поверке

8.1.1 Поверитель должен изучить руководство по эксплуатации поверяемого стандарта и используемых средств поверки.

8.1.2 Перед проведением операций поверки необходимо:

- проверить комплектность поверяемого стандарта на соответствие формуляра ЯКУР.411141.030ФО;

- проверить комплектность рекомендованных (или аналогичных им) средств поверки, заземлить (если это необходимо) требуемые рабочие эталоны, средства измерений и включить питание заблаговременно перед очередной операцией поверки (в соответствии со временем установления рабочего режима, указанным в РЭ).

8.2 Опробование

Подп. и дата

Взамен инв. № Инв. № дубл.

Подп. и дата

Инв. № подл.

8.2.1 Для проверки работоспособности стандарта выполнить действия согласно п. 6.1 документа «Стандарт частот и времени водородный Ч1-1003М. Руководство по эксплуатации. Инструкция пользователя. Приложение Б. ЯКУР.411141.030РЭ1».

8.2.2 Результаты проверки считать положительными, если не более чем через 10 суток, в интерфейсном окне программы «Стандарт частоты и времени водородный» RU.ЯКУР.00211-01 индицируются зеленым цветом надписи «Блок АПЧ: 0x0» и «Мазер: 0x0», а также непрерывное свечение индикатора наличия синхронизации выходного сигнала по сигналу водородного генератора «ФАП» на передней панели прибора.

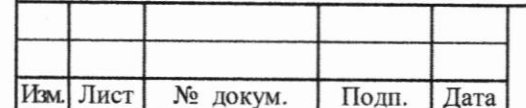

#### ЯКУР.411141.030РЭ2

Лист 12

# 9 Проверка программного обеспечения средства измерений

9.1 Для проверки программного обеспечения необходимо в нижней части меню интерфейса проверить надпись с версией программного обеспечения.

9.2 Результаты поверки считать положительными, если версия программного обеспечения 1.22.05.145.1 или более поздняя.

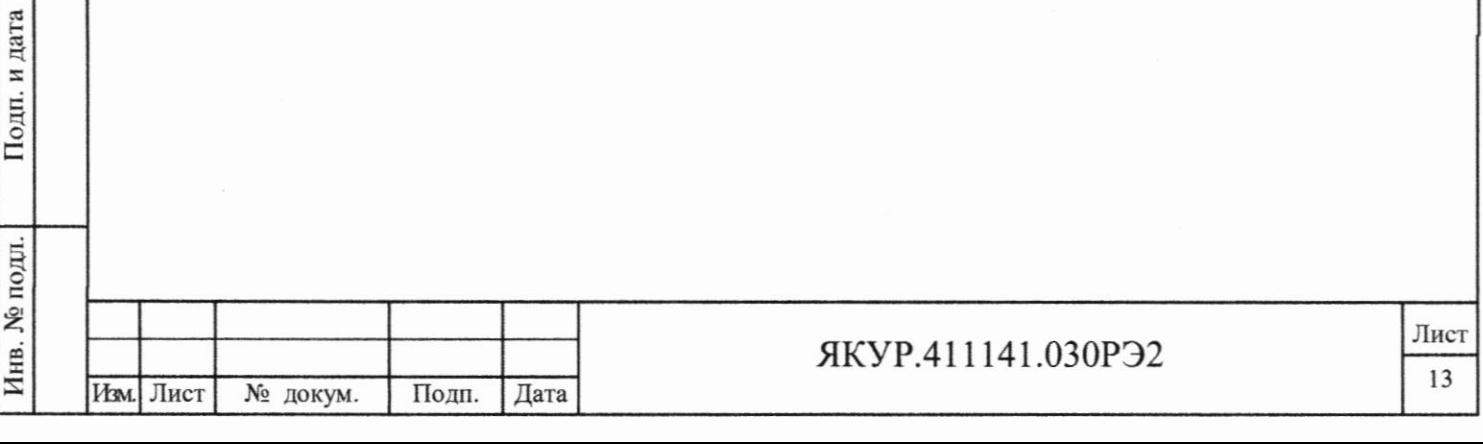

Подп. и дата

Инв. № дубл.

Взамен инв. №

10 Определение метрологических характеристик средства измерений

10.1 Определение номинальных значений частот выходных сигналов

10.1.1 Определение номинальных значений частот выходных синусоидальных сигналов 5, 10, 100 МГц и импульсных сигналов 1 Гц провести путем их измерения частотомером 53230А на соответствующих разъемах стандарта. На разъем «REF IN» частотомера 53230А подать опорный сигнал частотой 10 МГц от стандарта частоты и времени водородного Ч1-1035.

10.1.2 Результаты проверки считать положительными, если измеренные значения соответствующих частот находятся в пределах (5000000±0,1) Гц,  $(10000000\pm0,1)$   $\Gamma$ <sub>H</sub>,  $(100000000\pm1)$   $\Gamma$ <sub>H</sub>,  $(1\pm1.10^{-7})$   $\Gamma$ <sub>H</sub>.

10.2 Определение среднеквадратического значения напряжения выходных сигналов на разъемах 5; 10; 100 МГц и параметров импульсных сигналов частотой 1 Гц (полярность, амплитуда, период следования импульсов, длительность импульсов, длительность фронта импульсов)

10.2.1 Определение среднеквадратического значения напряжения выходных сигналов на разъемах 5; 10; 100 МГц и параметров импульсных сигналов частотой 1 Гц (полярность, амплитуда, период следования импульсов, длительность импульсов, длительность фронта импульсов) провести с помощью осциллографа цифрового запоминающего RTO1044 на нагрузке (50,0±0,3) Ом. Измерения проводятся для всех соответствующих выходов стандарта.

10.2.2 Результаты проверки считать положительными, если:

Подп. и дата

Взамен инв. Хе Инв. Хе дубл.

Подп. и дата

- среднеквадратическое значение напряжение выходных синусоидальных сигналов частотой 5; 10; 100 МГц на нагрузке (50±0,3) Ом, находится в пределах от 0,8 до 1,2 В;

- полярность импульсных сигналов частотой 1 Гц положительная;

- амплитуда на нагрузке (50±0,3) Ом импульсных сигналов частотой 1 Гц находится в пределах от 2,5 до 5 В;

- период следования импульсов частотой 1 Гц находится в пределах

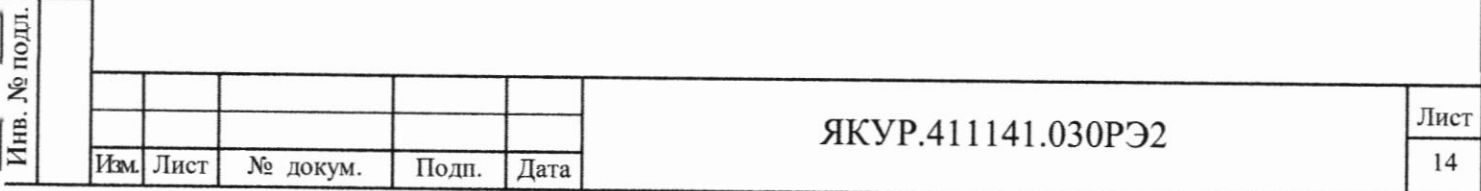

 $(1\pm1.10^{-7})$  c;

Подп. и дата

Инв. № дубл.

Взамен инв. No

Подп. и дата

- длительность импульсов сигналов частотой 1 Гц находится в пределах от 10 до 20 нс;

- длительность фронта импульсов частотой 1 Гц не более 3 нс.

10.3 Определение основной относительной погрешности по частоте в режиме хранения частоты при выпуске из производства (на интервале между поверками)

10.3.1 Определение основной относительной погрешности по частоте в режиме хранения частоты при выпуске из производства (на интервале между поверками) провести методом сравнения сигнала частотой 5 МГц стандарта с сигналом частотой 5 МГц Ч1-1035 (откалиброванного с погрешностью  $\pm 5.0 \cdot 10^{-14}$ ) с помощью компаратора фазового многоканального VCH-315, согласно схеме, приведенной на рисунке 1.

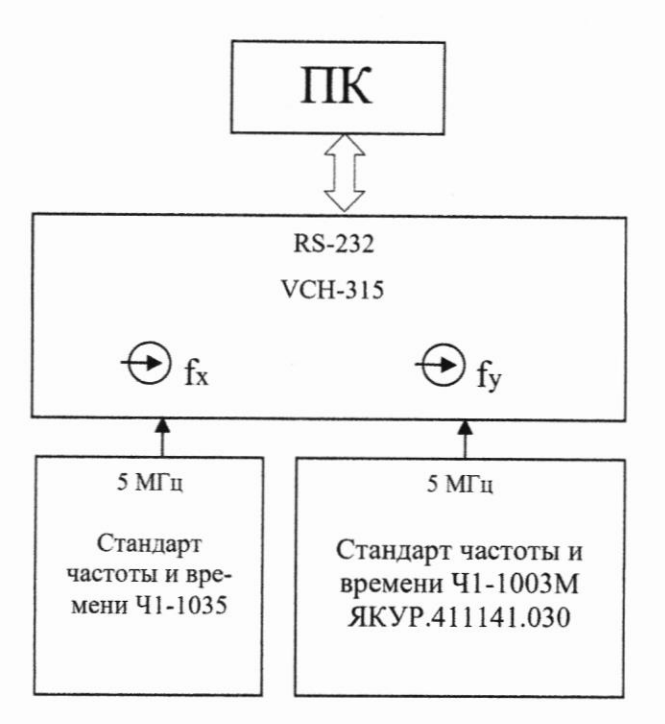

Рисунок 1 - Схема соединения приборов для определения основной относительной погрешности по частоте

10.3.2 Измерения провести с интервалом времени измерения 1 час на интервале времени наблюдения 24 часа с определением среднего значения.

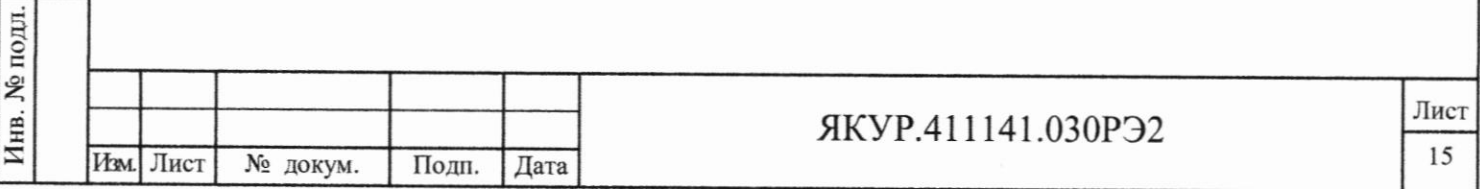

10.3.3 В случае, если значение относительной погрешности по частоте выходит за пределы  $\pm 3.0 \cdot 10^{-13}$  (для первичной поверки) или  $\pm 1.0 \cdot 10^{-12}$  (для периодической поверки), но находится в пределах  $\pm 1.0 \cdot 10^{-11}$ , необходимо скорректировать номинал частоты (п.6.3 документа «Руководство по эксплуатации. Инструкция пользователя. Приложение Б. ЯКУР.411141.030РЭ1»). После коррекции частоты необходимо снова проверить относительную погрешность по частоте.

10.3.4 Результаты проверки считать положительными, если значение относительной погрешности по частоте находится в пределах  $\pm 3.0 \cdot 10^{-13}$  (для первичной поверки) или  $\pm 1, 0.10^{-12}$  (для периодической поверки).

10.4 Определение среднего относительного изменения частоты за интервал времени измерений 1 сутки в режиме хранения частоты

10.4.1 Определение среднего относительного изменения частоты за интервал времени измерений 1 сутки в режиме хранения частоты осуществить по результатам измерения систематического изменения частоты выходного сигнала 5 МГц на интервале n=10 суток относительно выходного сигнала 5 МГц Ч1-1035 (откалиброванного с погрешностью ±5,0·10<sup>-14</sup>) с помощью компаратора фазового многоканального VCH-315 по схеме рис. 1.

10.4.2 При условии линейного характера систематического изменения частоты на интервале п суток значение среднего относительного изменения частоты за сутки у вычислить по формуле:

$$
\nu = \sum_{i=1}^{n-1} \left( \frac{\Delta_{0f_{i+1}} - \Delta_{0f_i}}{n-1} \right),\tag{1}
$$

где  $n \ge 10$  – количество суток;

 $i = 1, 2, 3, \ldots n$ ;

Подп. и дата

Взамен инв. № Инв. № дубл.

Подп. и дата

Инв. № подл.

Изм

 $\Delta_{0,f_1}, \Delta_{0,f_2}, \Delta_{0,f_3} \ldots \Delta_{0,f_n}$ - значения относительной погрешности по частоте в *i*-ые сутки, соответственно.

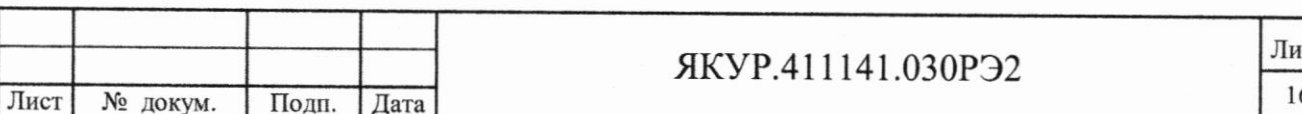

10.4.3 Результаты проверки считать положительными, если значение среднего относительного изменения частоты за интервал времени измерений 1 сутки в режиме хранения частоты находится в пределах  $\pm 1, 0.10^{-15}$  в сутки.

10.5 Определение относительной погрешности воспроизведения частоты от включения к включению

10.5.1 Определение относительной погрешности воспроизведения частоты от включения к включению осуществить по результатам измерения изменения частоты выходного сигнала 5 МГц относительно выходного сигнала 5 МГц Ч1-1035 (откалиброванного с погрешностью  $\pm 5.0 \cdot 10^{-14}$ ) с помощью компаратора фазового многоканального VCH-315 по схеме рис. 1.

10.5.2 Определить относительную разность частоты стандарта относительно Ч1-1035 после чего с использованием программы перевести стандарт в ручной режим, в котором выключить генератор высокой частоты (ГВЧ), очиститель и насосы, оставляя включенными только термостаты. Через 4 часа включить ГВЧ, очиститель и насосы и через 30 мин после их включения вновь определить разность частот за время наблюдения 1 ч. Повторить данные измерения *n* раз  $(n \ge 10)$ .

10.5.2 Значение относительной погрешности воспроизведения частоты от включения к включению вычислить по формуле:

$$
\delta = \sqrt{\frac{\sum_{i=1}^{n} (\Delta_{0f_i} - \overline{\Delta_{0f_i}})^2}{n-1}},\tag{2}
$$

где  $n \ge 10$  - количество измерений.

Подп. и дата

Взамен инв. Хо Инв. Хо дубл.

Подп. и дата

Инв. № подл.

10.5.3 Результаты проверки считать положительными, если значение относительной погрешности воспроизведения частоты от включения к включению находится в пределах  $\pm 5.0 \cdot 10^{-14}$  в сутки.

10.6 Определение относительной погрешности по частоте в режиме слежения за НКА ГЛОНАСС/GPS через 10 суток

10.6.1 Определение относительной погрешности по частоте в режиме слежения за НКА ГЛОНАСС/GPS провести методом сравнения частоты стан-

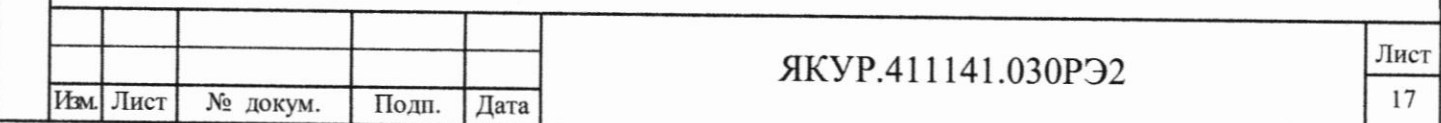

дарта с частотой сигнала Ч1-1035 (откалиброванного с погрешностью  $\pm$ 5,0·10<sup>-14</sup>) с использованием калибратора частотного ЯКУР.411145.014 (из состава стандарта) и компаратора фазового многоканального VCH-315 согласно схеме, приведенной на рисунке 2.

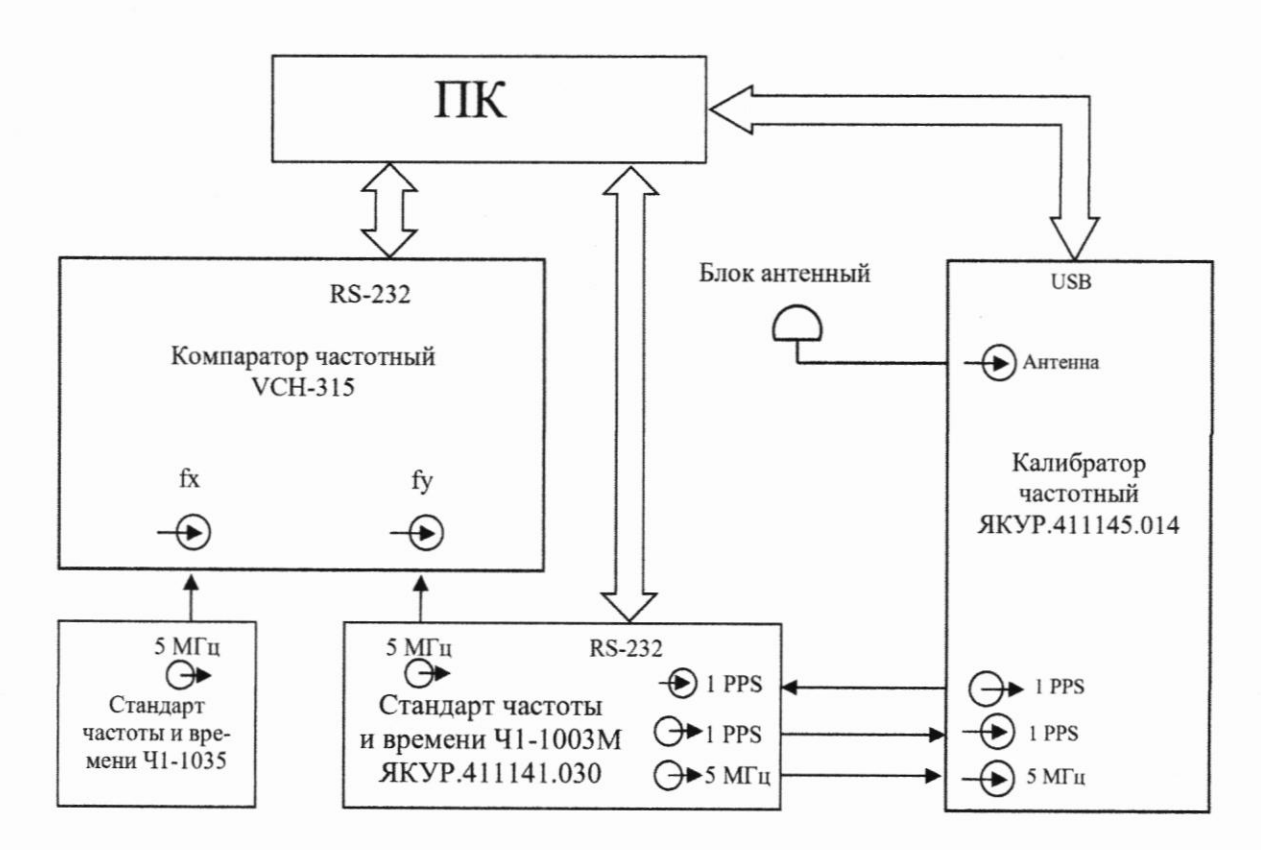

Рисунок 2 - Схема соединения приборов для определения основной относительной погрешности по частоте в режиме слежения за НКА ГЛОНАСС/GPS

Подп. и дата

№ дубл.

Инв.

Взамен инв. No

Подп. и дата

Инв. № подл.

10.6.2 Подготовить к работе калибратор частотный ЯКУР.411145.014 согласно руководству по эксплуатации ЯКУР.411145.014РЭ и инструкции пользователя RU. ЯКУР.00045-01 90 01.

10.6.3 Сигнал частотой 5 МГц подать со стандарта на вход калибратора частотного ЯКУР.411145.014. С помощью антенного блока калибратор частотный ЯКУР.411145.014 принимает сигналы НКА.

10.6.4 По результатам измерений сигналов НКА и сигнала 5 МГц стандарта вычисляется относительное отклонение частоты стандарта. Программа «Калибратор частоты» через программу «Стандарт частоты и времени водо-

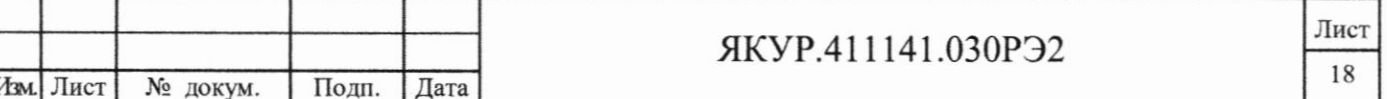

родный» корректирует выходную частоту стандарта, поддерживая относительную погрешность по частоте стандарта в пределах допускаемых значений.

10.6.5 По прошествии 10 суток с использованием компаратора фазового многоканального VCH-315 провести измерения относительной разности частот стандарта и Ч1-1035 (сигнал на выходе «5 МНz-1» или «5 МНz-2»). Измерения провести на интервале времени наблюдения 1 сутки с определением среднего значения.

10.6.6 Результат проверки считать положительным, если измеренное значение находится в пределах  $\pm 1.0 \cdot 10^{-13}$ .

10.7 Определение СКДО частоты выходных синусоидальных сигналов

10.7.1 Определение СКДО частоты выходных сигналов 5; 10; 100 МГц провести с помощью компаратора фазового многоканального VCH-315 и Ч1-1035 согласно схеме, приведенной на рисунке 3.

дата

Подп. и

Инв. № дубл.

Взамен инв. №

дата

 $\overline{\mathbf{z}}$ Подп.

подл. **پ** 

Инв.

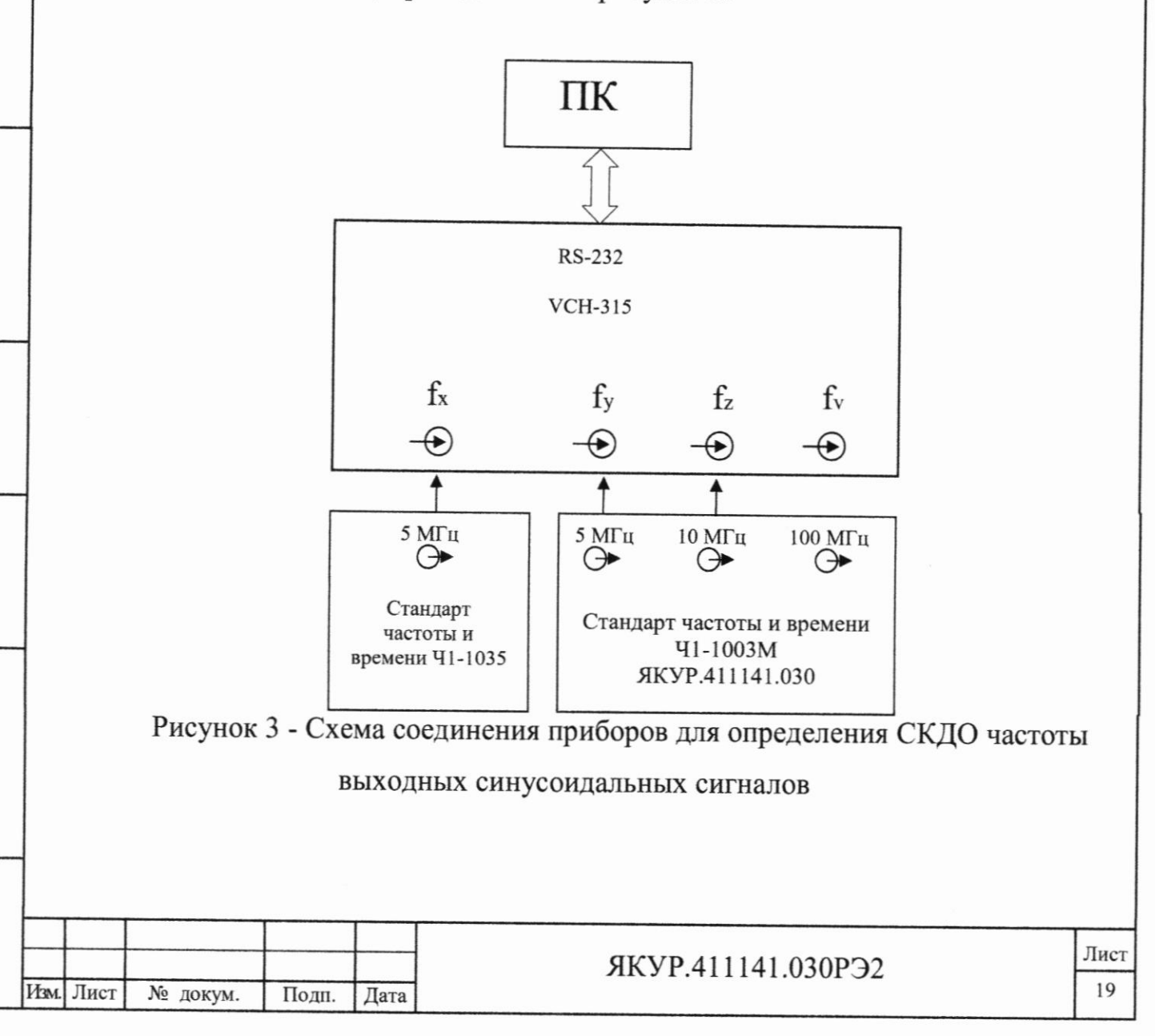

10.7.2 Используя руководство по эксплуатации на компаратор фазовый многоканальный VCH-315, установить на нем полосу пропускания равную 3 Гц, а затем запустить измерения.

10.7.3 Через интервал времени наблюдения не менее 1 час зафиксировать значения СКДО сигнала 5 МГц (канал компаратора фазового многоканального VCH-315, соответствующий разъему «fy») для интервалов времени измерения 1 и 10 сек.

10.7.3 Через интервал времени наблюдения не менее 10 сут зафиксировать значения СКДО сигналов 5; 10; 100 МГц (каналы компаратора фазового многоканального VCH-315, соответствующие разъемам «fy», «fz», «fv») для интервалов времени измерения 100 сек, 1 ч, 1 сут.

10.7.4 В процессе измерений температура окружающей среды должна находиться в пределах ±1 °С в рабочем диапазоне температур при изменении температуры со скоростью не более ±1 °С/час. Контроль температуры осуществлять прибором комбинированным Testo 622. В случае выхода температуры окружающей среды за пределы допущенных значений, произвести проверку данного пункта методики поверки повторно.

10.7.5 Так как для проведения измерений используются равноточные стандарты частоты и времени, то полученные результаты необходимо разделить на 1,414 (корень из 2).

Подп. и дата

Взамен инв. Хо Инв. Хо дубл.

Подп. и дата

Инв. № подл.

10.7.6 Результаты проверки считать положительными, если значения СКДО частоты не более:

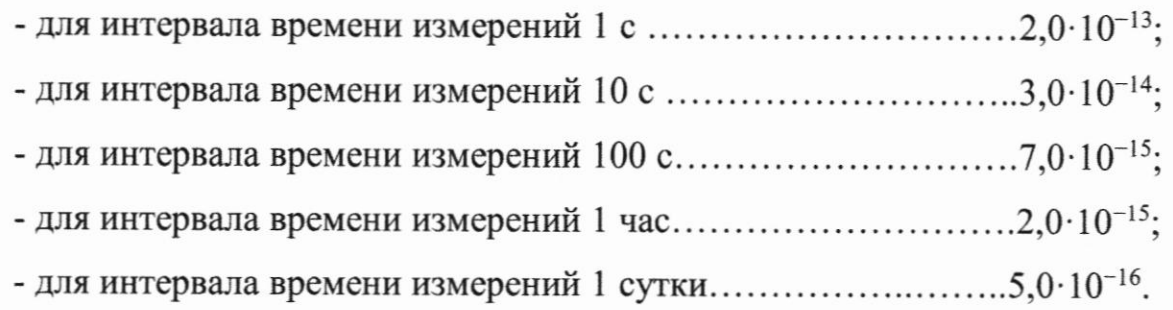

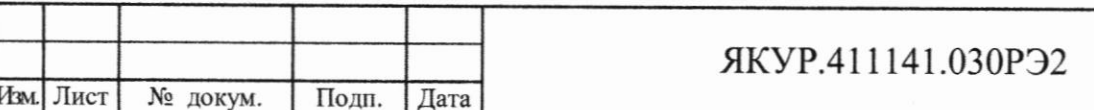

10.8 Определение абсолютной погрешности воспроизведения шкалы времени относительно шкалы времени UTC(SU) в режиме слежения за НКА ГЛОНАСС/GPS

10.8.1 Определение абсолютной погрешности воспроизведения шкалы времени относительно шкалы времени UTC(SU) в режиме слежения за НКА ГЛОНАСС/GPS провести методом сравнения шкалы времени (сигнал частотой 1 Гц) ЯКУР.411145.014 (из состава стандарта) со шкалой времени ВЭ-31-16 согласно схеме, приведенной на рисунке 4.

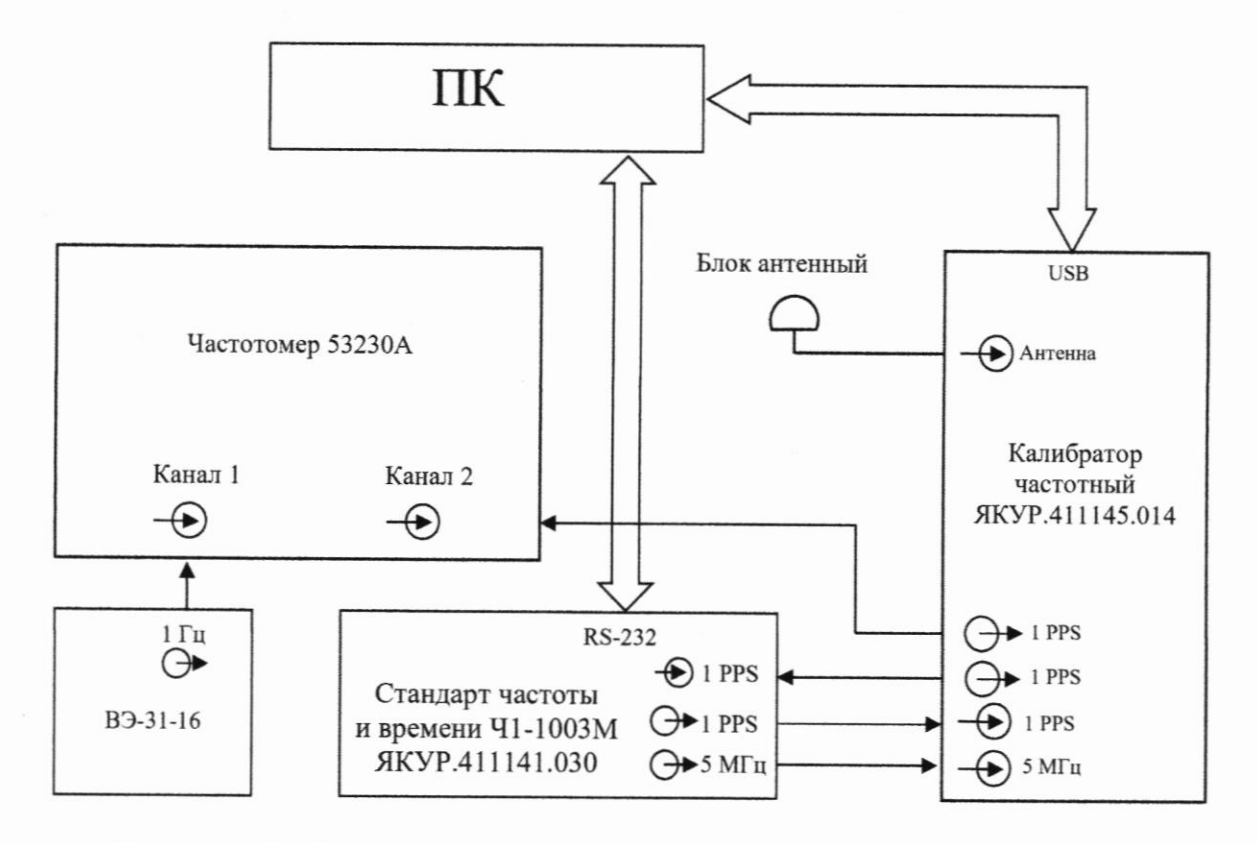

Подп. и дата

Инв. № дубл.

Взамен инв. №

Подп. и дата

юдл.

Рисунок 4 - Схема соединения приборов для определения погрешности воспроизведения шкалы времени относительно UTC (SU) в режиме слежения за НКА ГЛОНАСС/GPS

10.8.2 Подготовить к работе калибратор частотный ЯКУР.411145.014 согласно руководству по эксплуатации ЯКУР.411145.014РЭ и инструкции пользователя RU. ЯКУР.00045-01 90 01.

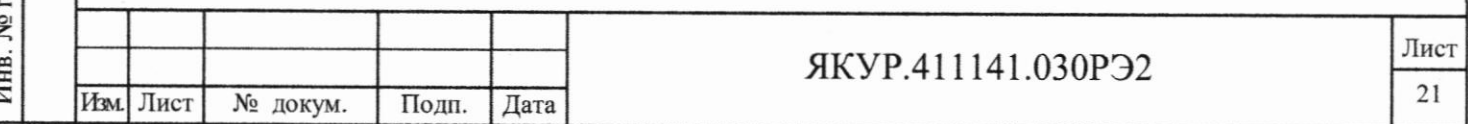

10.8.3 Установить на частотомере 53230А режим измерения интервалов времени и уровень срабатывания триггера 1,5 В на 1 и 2 каналах. Произвести не менее 100 измерений временного интервала между шкалой времени ВЭ-31-16 и шкалой времени стандарта (калибратора частотного ЯКУР.411145.014).

10.8.4 Результат проверки считать положительным, если измеренные значения разности шкал находятся в пределах ±50 нс.

10.9 Определение спектральной плотности мощности случайных отклонений фазы в спектре выходного сигнала 5 МГц

10.9.1 Определение спектральной плотности мощности случайных отклонений фазы в спектре выходного сигнала 5 МГц произвести путем их измерения анализатором фазовых шумов TSC 5120A. На первый вход TSC 5120A подать сигнал частотой 5 МГц от стандарта, а на второй вход сигнал частотой 5 МГц от Ч1-1035. Измерить уровень шума на частотах 10; 100; 1000 и 10000 Гц. Из полученного результата вычесть 3 дБ за счет применения равноточных источников сигнала 5 МГц.

10.9.2 Результаты проверки считать положительными, если спектральная плотность мощности случайных отклонений фазы в спектре выходного сигнала 5 МГц не более:

- на частоте 10 Гц минус 130 дБ/Гц;

Подп. и дата

Взамен инв. № Инв. № дубл.

Подп. и дата

- на частоте 100 Гц $\pm$ 10 % минус 140 дБ/Гц;
- на частоте 1 к $\Gamma$ ц $\pm$ 10 % минус 150 дБ/Гц;
- на частоте 10 кГц $\pm$ 10 % минус 150 дБ/Гц.

10.10 Определение уровня гармонических составляющих и негармонических составляющих при отстройке от несущей в пределах от 10 Гц до 10 кГц в спектре выходного сигнала 5 МГц

10.10.1 Определение уровня гармонических составляющих и негармонических составляющих при отстройке от несущей в пределах от 10 Гц до 10 кГц произвести с помощью анализатора сигналов в реальном масштабе времени FSVR30.

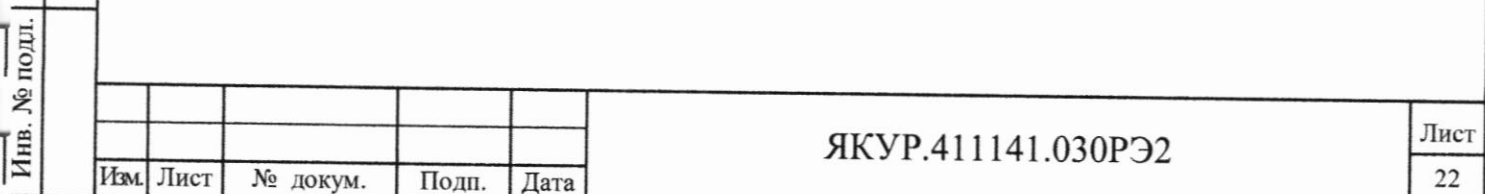

10.10.2 Соединить выход «5 МГц» стандарта со входом FSVR30. Провести измерение уровня гармонических составляющих в спектре выходного сигнала 5 МГн.

10.10.3 Провести измерение уровня негармонических составляющих при отстройке от несущей в пределах от 10 Гц до 10 кГц в спектре выходного сигнала 5 МГц.

10.10.4 Результат проверки считать положительным, если в спектре выходного сигнала 5 МГц:

- уровень гармонических составляющих не более минус 30 дБ;

- уровень негармонических составляющих при отстройке от несущей в пределах от 10 Гц до 10 кГц не более минус 100 дБ.

10.11 Определение диапазона коррекции частоты при разрешающей способности коррекции частоты  $\pm 1.0 \cdot 10^{-16}$ 

10.11.1 Определение диапазона и разрешающей способности коррекции частоты провести путем измерения компаратором фазовым многоканальным VCH-315 относительной разности частот сигналов 5 МГц испытуемого стандарта и Ч1-1035 (откалиброванного с погрешностью  $\pm 5.0 \cdot 10^{-14}$ ) при разных значениях кода корректора частоты стандарта.

Подп. и дата

Взамен инв. № Инв. № дубл.

Подп. и дата

Инв. № подл.

10.11.2 Последовательно установить код корректора частоты равным 000000 и 999999 и определить среднее значение относительного отклонения частоты стандарта от Ч1-1035 при каждом значении кода коррекции частоты при интервале времени наблюдения 100 с. Полученные значения являются пороговыми и определяют диапазон перестройки частоты.

10.11.3 Установить код коррекции частоты последовательно от 000000 до 900000 через 100000. При каждом установленном значении корректора частоты определить среднее значение относительного отклонения частоты стандарта от Ч1-1035. Полученные значения разделить на 100000. Разницы между смежными значениями являются шагом коррекции.

10.11.4 Результат проверки считать положительным, если:

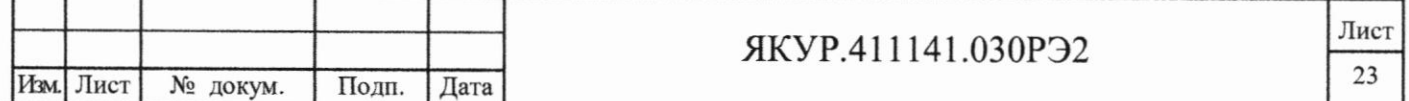

- диапазон перестройки частоты (п. 10.11.2) находится в пределах от минус  $(1,0.10^{-10} \pm 1,0.10^{-12})$  до  $(1,0.10^{-10} \pm 1,0.10^{-12})$ ;

- шаг (разрешающая способность) перестройки частоты при изменении кода коррекции (п. 10.11.3) составляет  $(1,0\pm0,1)\cdot10^{-16}$  или минус  $(1,0\pm0,1)\cdot10^{-16}$ .

10.12 Определение номинальных значений частот входных сигналов и СКДО результата измерений частоты, вносимого компаратором, встроенным в стандарт частоты и времени, в полосе пропускания компаратора 10 Гц (при изменении температуры окружающей среды в пределах ±1 °С в рабочем диапазоне температур)

10.12.1 Определение номинальных значений частот входных сигналов и СКДО результата измерений частоты, вносимого компаратором, встроенным в стандарт частоты и времени, провести согласно схеме, приведенной на рисунке 5.

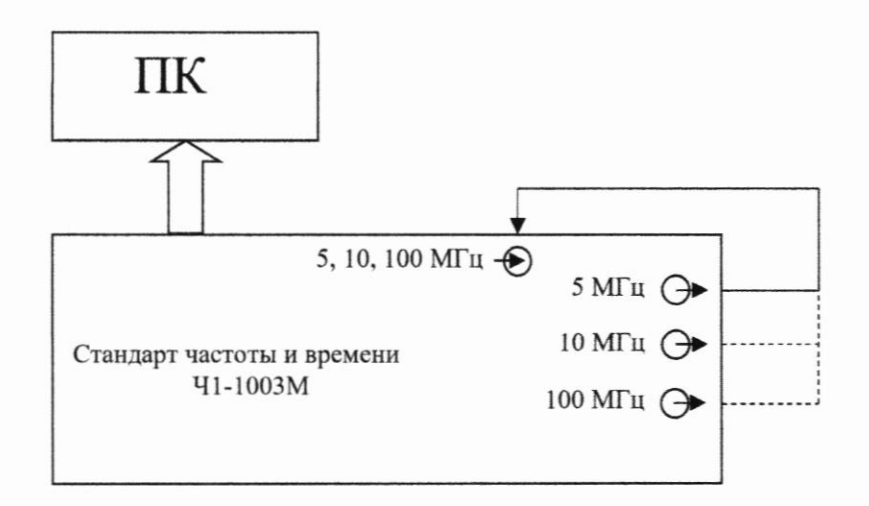

Подп. и дата

Инв. № дубл.

Взамен инв. No

Подп. и дата

Инв. № подл.

Рисунок 5 - Схема соединения приборов для определения номинальных значений частот входных сигналов и СКДО результата измерений частоты, вносимого компаратором, встроенным в стандарт частоты и времени

10.12.2 Соединить кабелем разъем выходного синусоидального сигнала 5 МГц поверяемого стандарта с его входным разъемом «5, 10, 100 МНг».

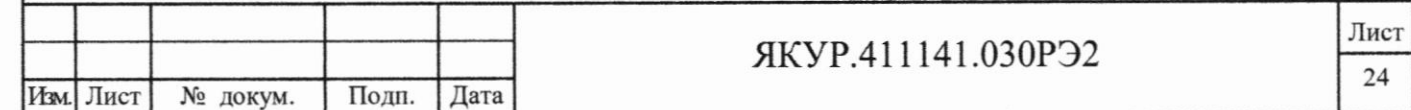

10.12.3 Через интерфейс программного обеспечения запустить начало измерений параметров входного сигнала встроенным компаратором. Для подтверждения номинальных значений частот входных сигналов и вносимой компаратором нестабильности частоты, проверить:

- индицирование текущих значений результатов измерений относительной разности частот и СКДО в соответствующих окнах;

- значение СКДО на интервале времени наблюдения 10 часов не превышает:

для интервала времени измерения 1 с - 1,5 $\cdot$ 10<sup>-13</sup>;

для интервала времени измерений  $10c - 2.0 \cdot 10^{-14}$ ;

Подп. и дата

Взамен инв. № Инв. № дубл.

Подп. и дата

Инв. № подл.

Изм

для интервала времени измерений 100 с - 2,5 $\cdot$ 10<sup>-15</sup>;

для интервала времени измерений 3600 с - 5.0  $10^{-16}$ ;

10.12.4 Отключить кабель от разъема выходного сигнала 5 МГц и подключить к разъему выходного сигнала 10 МГц. Повторить действия согласно пункту 10.12.3.

10.12.5 Отключить кабель от разъема выходного сигнала 10 МГц и подключить к разъему выходного сигнала 100 МГц. Повторить действия согласно пункту 10.12.3.

10.12.6 Результаты проверки считать положительными, если подтверждаются требования пунктов 10.12.3 - 10.12.5.

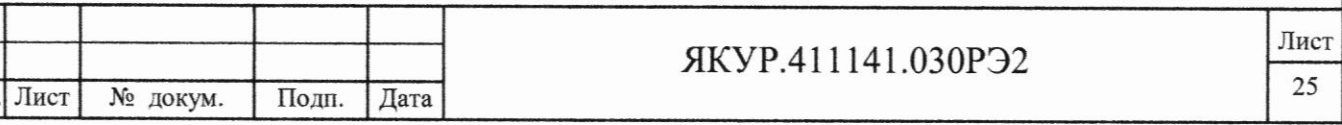

Подп. и дата Взамен инв. № Инв. № дубл. Подп. и дата Инв. № подл.

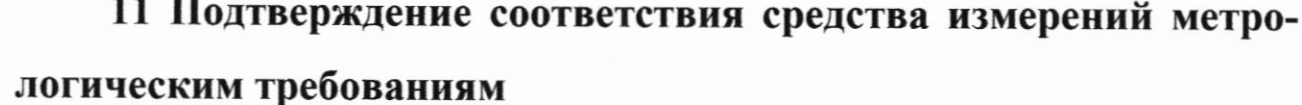

11.1 Процедуры обработки результатов измерений, полученных при определении метрологических характеристик, и критерии принятия поверителем решения по подтверждению соответствия стандарта метрологическим требованиям приведены в пунктах  $10.1 - 10.12$ .

11.2 Результаты поверки считать положительными, если выполняются требования согласно пунктам 10.1 - 10.12.

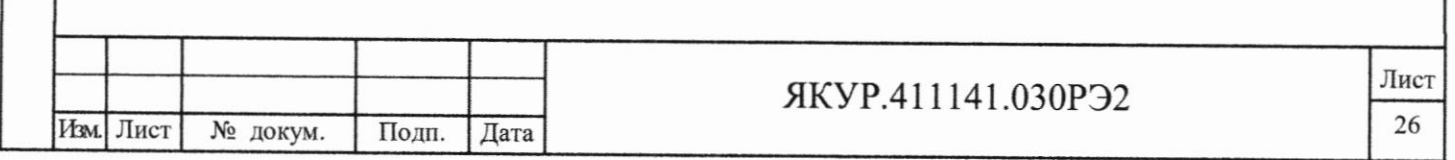

### 12 Оформление результатов поверки

Подп. и дата

Взамен инв. № Инв. № дубл.

Подп. и дата

Инв. № подл.

12.1 При положительных результатах поверки оформляется свидетельство о поверке с нанесением знака поверки в виде оттиска клейма, на оборотной стороне свидетельства о поверке записываются результаты поверки. Знак поверки дополнительно наносится на лицевую панель стандарта в виде наклей-КИ.

12.2 Параметры, определенные при поверке, заносят в формуляр.

12.3 Сведения о результатах поверки стандарта должны быть переданы в Федеральный информационный фонд по обеспечению единства измерений.

12.4 В случае отрицательных результатов поверки поверяемый стандарт к дальнейшему применению не допускается. На него выдается извещение о непригодности к применению с указанием причин забракования.

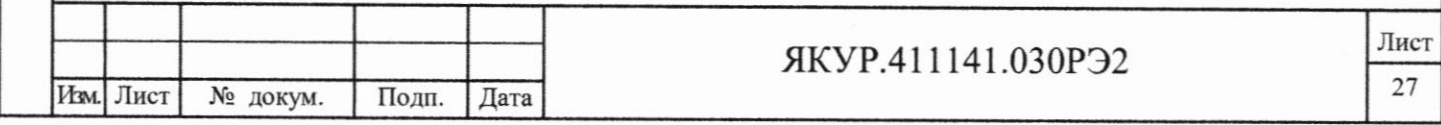

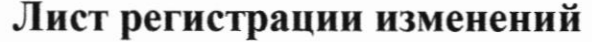

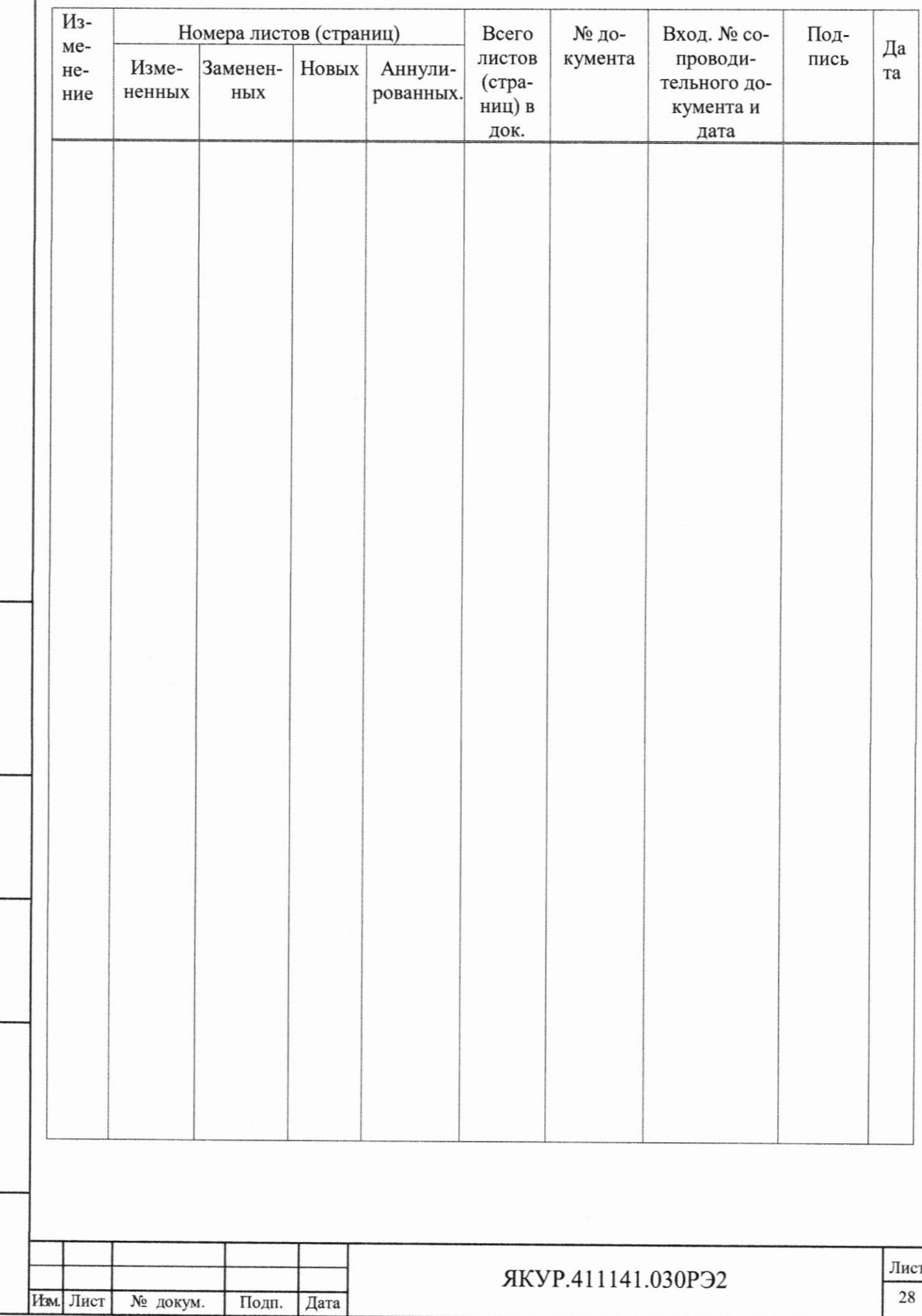

 $\mathbb{L}$ 

Подп. и дата

Подп. и дата Взамен инв. № 14нв. № дубл.

 $\mathsf{L}$ 

Ĺ

L

L

 $\mathsf{L}$ 

 $\frac{1}{2}$ 

 $\mathbb{L}%$ 

Инв. № подл. Ì